## *Learn About Great Lakes' Default Management Resources*

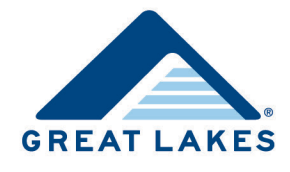

Great Lakes is committed to providing you with the resources you need to help your students succeed in repayment. That's why we offer several resources that focus on specific aspects of default prevention. When used together, they provide a suite of tools, making it easy for you to identify defaulted loans and prevent future defaults by reaching out to your former students who are struggling in repayment and monitoring your students' repayment performance. Financial wellness resources help promote wise borrowing and budgeting to reduce the need for default prevention.

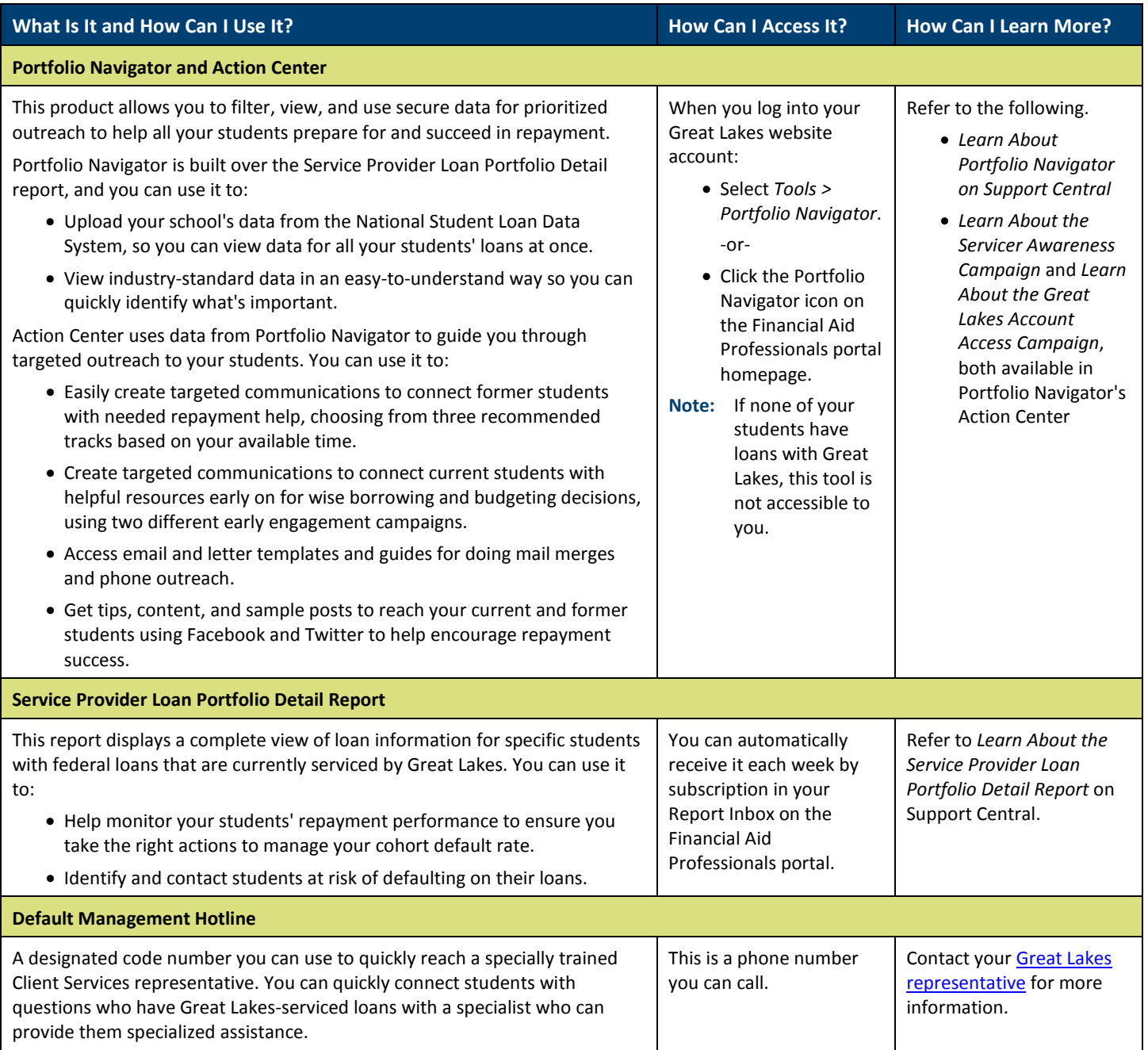

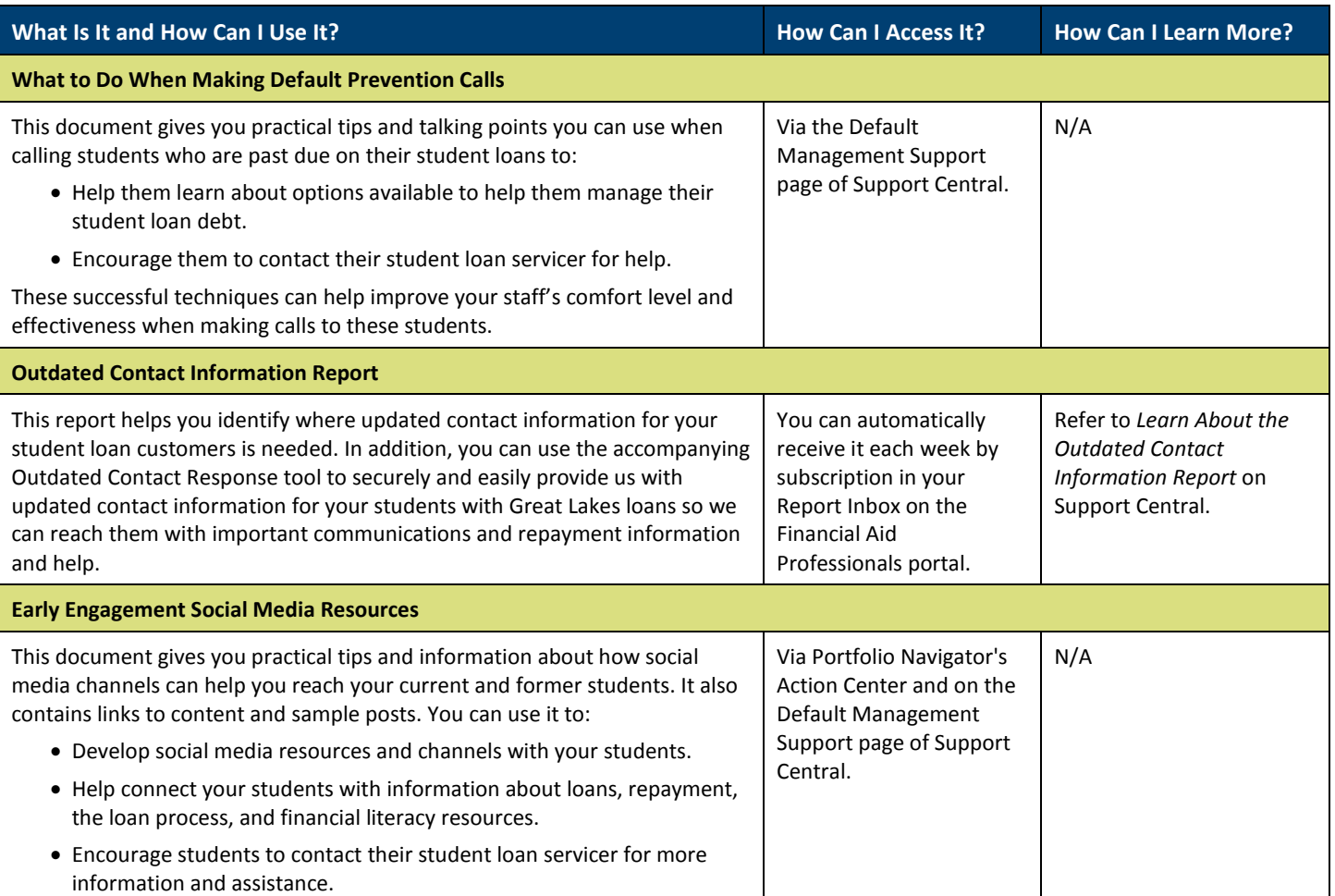